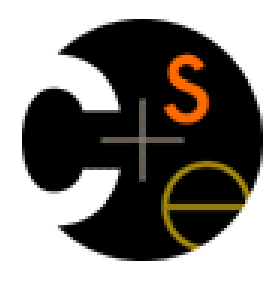

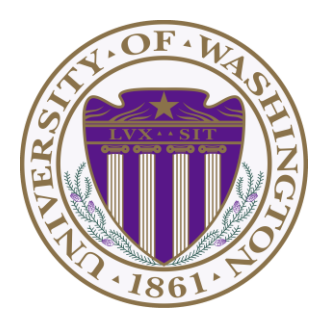

# CSE341: Programming Languages Lecture 19 Introduction to Ruby and OOP

Dan Grossman Spring 2013

# *Ruby logistics*

- Next two sections use the Ruby language
	- http://www.ruby-lang.org/
	- Installation / basic usage instructions on course website
		- Version 1.9.x required, but differences not so relevant
- Excellent documentation available, much of it free
	- So may not cover every language detail in course materials
	- http://ruby-doc.org/
	- http://www.ruby-lang.org/en/documentation/
	- Particularly recommend "Programming Ruby 1.9, The Pragmatic Programmers' Guide"
		- Not free

# *Ruby: Our focus*

- *Pure object-oriented*: *all* values are *objects* (even numbers)
- *Class-based*: Every object has a class that determines behavior
	- Like Java, unlike Javascript
	- *Mixins* (neither Java interfaces nor C++ multiple inheritance)
- *Dynamically typed*
- Convenient *reflection*: Run-time inspection of objects
- Very *dynamic*: Can change classes during execution
- *Blocks* and libraries encourage lots of closure idioms
- Syntax, scoping rules, semantics of a "*scripting language*"
	- Variables "spring to life" on use
	- Very flexible arrays

# *Ruby: Not our focus*

- Lots of support for string manipulation and regular expressions
- Popular for server-side web applications
	- Ruby on Rails
- Often many ways to do the same thing
	- More of a "why not add that too?" approach

# *Where Ruby fits*

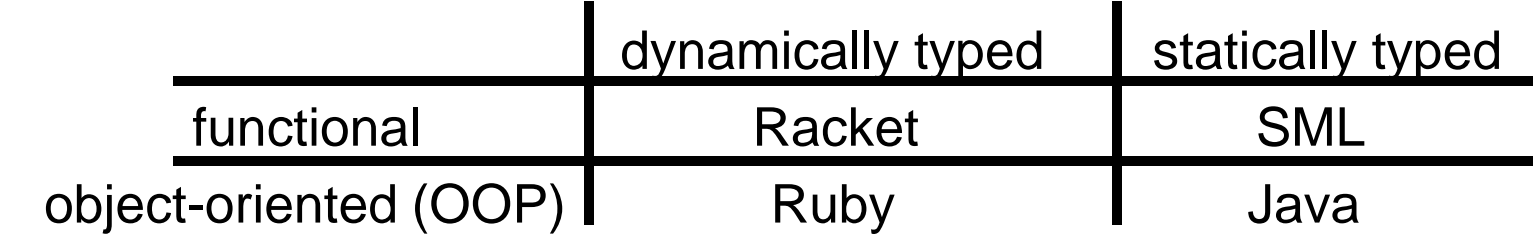

Note: Racket also has classes and objects when you want them

– In Ruby everything uses them (at least implicitly)

Historical note: *Smalltalk* also a dynamically typed, class-based, pure OOP language with blocks and convenient reflection

- Smaller just-as-powerful language
- Ruby less simple, more "modern and useful"

Dynamically typed OOP helps identify OOP's essence by not having to discuss types

## *A note on the homework*

Next homework is about understanding and extending an *existing* program in an *unfamiliar* language

- Good practice
- Quite different feel than previous homeworks
- *Read* code: determine what you do and do not (!) need to understand

Homework requires the Tk graphics library to be installed such that the provided Ruby code can use it

### *Getting started*

- See **.rb** file for our first program
	- (There are much shorter ways to write the same thing)
- Can run file **foo.rb** at the command-line with **ruby foo.rb**
- Or can use **irb**, which is a REPL
	- Run file **foo.rb** with **load "foo.rb"**

# *The rules of class-based OOP*

In Ruby:

- 1. All values are references to *objects*
- 2. Objects communicate via *method calls*, also known as *messages*
- 3. Each object has its own (private) *state*
- 4. Every object is an instance of a *class*
- 5. An object's class determines the object's *behavior*
	- How it handles method calls
	- Class contains method definitions

Java/C#/etc. similar but do not follow (1) (e.g., numbers, null) and allow objects to have non-private state

# *Defining classes and methods*

```
class Name 
   def method_name1 method_args1
     expression1
   end
   def method_name2 method_args2
     expression2
   end
 … 
end
```
- Define a new class called with methods as defined
- Method returns its last expression
	- Ruby also has explicit **return** statement
- Syntax note: Line breaks often required (else need more syntax), but indentation always only style

# *Creating and using an object*

- **ClassName.new** creates a new object whose class is **ClassName**
- **e.m** evaluates **e** to an object and then calls its **m** method
	- Also known as "sends the **m** message"
	- Can also write **e.m()**
- Methods can take arguments, called like **e.m(e1,…,en)**
	- Parentheses optional in some places, but recommended

### *Variables*

- Methods can use local variables
	- Syntax: starts with letter
	- Scope is method body
- No declaring them, just assign to them anywhere in method body (!)
- Variables are mutable, **x=e**
- Variables also allowed at "top-level" or in REPL
- Contents of variables are always references to objects because all values are objects

### *Self*

- **self** is a special keyword/variable in Ruby
- Refers to "the current object"
	- The object whose method is executing
- So call another method on "same object" with **self.m(…)**
	- Syntactic sugar: can just write **m(…)**
- Also can pass/return/store "the whole object" with just **self**
- (Same as **this** in Java/C#/C++)

#### *Objects have state*

- An object's state persists
	- Can grow and change from time object is created
- State only directly accessible from object's methods
	- Can read, write, extend the state
	- Effects persist for next method call
- State consists of *instance variables* (also known as fields)
	- Syntax: starts with an **@**, e.g., **@foo**
	- "Spring into being" with assignment
		- So mis-spellings silently add new state (!)
	- Using one not in state not an error; produces **nil** object

# *Aliasing*

- Creating an object returns a reference to a new object – Different state from every other object
- Variable assignment (e.g., **x=y**) creates an alias
	- Aliasing means same object means same state

### *Initialization*

- A method named **initialize** is special
	- Is called on a new object before **new** returns
	- Arguments to **new** are passed on to **initialize**
	- Excellent for creating object invariants
	- (Like constructors in Java/C#/etc.)
- Usually good *style* to create instance variables in **initialize**
	- Just a convention
	- Unlike OOP languages that make "what fields an object has" a (fixed) part of the class definition
		- In Ruby, different instances of same class can have different instance variables

### *Class variables*

- There is also state shared by the entire class
- Shared by (and only accessible to) all instances of the class
- Called *class variables*
	- Syntax: starts with an **@@**, e.g., **@@foo**
- Less common, but sometimes useful
	- And helps explain via contrast that each object has its own instance variables

### *Class constants and methods*

- *Class constants*
	- Syntax: start with capital letter, e.g., **Foo**
	- Should not be mutated
	- Visible outside class **C** as **C::Foo** (unlike class variables)
- *Class methods* (cf. Java/C# static methods)
	- Syntax (in some class **C**):

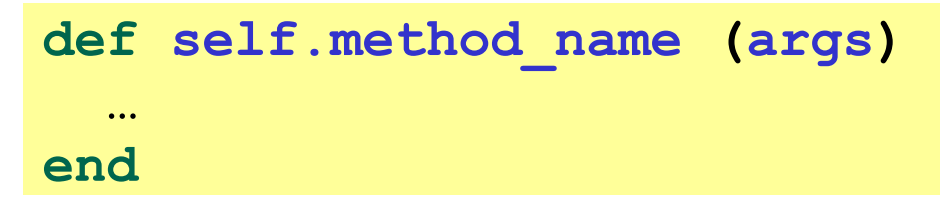

– Use (of class method in class **C**):

```
C.method_name(args)
```
– Part of the class, not a particular instance of it

### *Who can access what*

- We know "hiding things" is essential for modularity and abstraction
- OOP languages generally have various ways to hide (or not) instance variables, methods, classes, etc.
	- Ruby is no exception
- Some basic Ruby rules here as an example...

#### *Object state is private*

- In Ruby, object state is always private
	- Only an object's methods can access its instance variables
	- Not even another instance of the same class
	- So can write **@foo**, but not **e.@foo**
- To make object-state publicly visible, define "getters" / "setters"
	- Better/shorter style coming next

```
def get_foo
   @foo
end
def set_foo x
  @foo = x
end
```
# *Conventions and sugar*

• Actually, for field **@foo** the convention is to name the methods

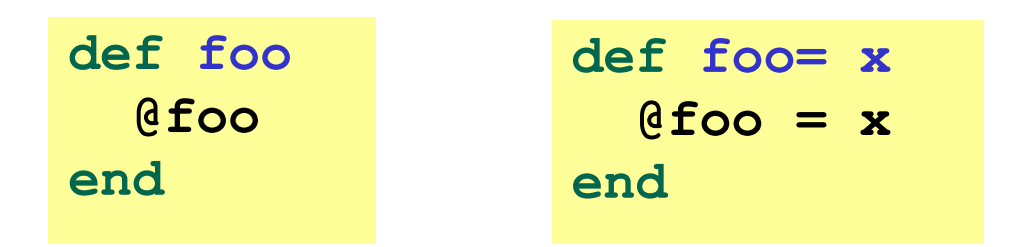

- Cute sugar: When *using* a method ending in **=**, can have space before the **=**  $e. foo = 42$
- Because defining getters/setters is so common, there is shorthand for it in class definitions
	- Define just getters: **attr\_reader :foo, :bar, …**
	- Define getters and setters: **attr\_accessor :foo, :bar, …**
- Despite sugar: getters/setters are just methods

# *Why private object state*

- This is "more OOP" than public instance variables
- Can later change class implementation without changing clients
	- Like we did with ML modules that hid representation
	- And like we will soon do with subclasses
- Can have methods that "seem like" setters even if they are not

```
def celsius_temp= x
   @kelvin_temp = x + 273.15
end
```
- Can have an unrelated class that implements the same methods and use it with same clients
	- See later discussion of "duck typing"

# *Method visibility*

- Three *visibilities* for methods in Ruby:
	- **private**: only available to object itself
	- **protected**: available only to code in the class or subclasses
	- **public**: available to all code
- Methods are **public** by default
	- Multiple ways to change a method's visibility
	- Here is one way…

#### *Method visibilities*

```
class Foo = 
# by default methods public
    …
protected
# now methods will be protected until
# next visibility keyword
    …
public
 …
private
    …
end
```
### *One detail*

If **m** is private, then you can only call it via **m** or **m(args)**

- As usual, this is shorthand for **self.m …**
- But for private methods, only the shorthand is allowed

# *Now (see the code)*

- Put together much of what we have learned to define and use a small class for rational numbers
	- Called **MyRational** because Ruby 1.9 has great built-in support for fractions using a class **Rational**
- Will also use several new and useful expression forms
	- Ruby is too big to show everything; see the documentation
- Way our class works: Keeps fractions in reduced form with a positive denominator
	- Like an ML-module example earlier in course

### *Pure OOP*

• Ruby is fully committed to OOP:

*Every value is a reference to an object*

- Simpler, smaller semantics
- Can call methods on anything
	- May just get a dynamic "undefined method" error
- Almost everything is a method call
	- Example: **3 + 4**

### *Some examples*

- Numbers have methods like **+**, **abs**, **nonzero?**, etc.
- **nil** is an object used as a "nothing" object
	- Like **null** in Java/C#/C++ except it is an object
	- Every object has a **nil?** method, where **nil** returns **true** for it
	- Note: **nil** and **false** are "false", everything else is "true"
- Strings also have a **+** method
	- String concatenation
	- Example: **"hello" + 3.to\_s**

### *All code is methods*

- All methods you define are part of a class
- Top-level methods (in file or REPL) just added to **Object** class
- Subclassing discussion coming later, but:
	- Since all classes you define are *subclasses* of **Object**, all *inherit* the top-level methods
	- So you can call these methods anywhere in the program
	- Unless a class overrides (*roughly-not-exactly*, shadows) it by defining a method with the same name

# *Reflection and exploratory programming*

- All objects also have methods like:
	- **methods**
	- **class**
- Can use at run-time to query "what an object can do" and respond accordingly
	- Called *reflection*
- Also useful in the REPL to explore what methods are available – May be quicker than consulting full documentation
- Another example of "just objects and method calls"

# *Changing classes*

- Ruby programs (or the REPL) can add/change/replace methods while a program is running
- Breaks abstractions and makes programs very difficult to analyze, but it does have plausible uses
	- Simple example: Add a useful helper method to a class you did not define
		- Controversial in large programs, but may be useful
- For us: Helps re-enforce "the rules of OOP"
	- Every object has a class
	- A class determines its instances' behavior

### *Examples*

- Add a **double** method to our **MyRational** class
- Add a **double** method to the built-in **FixNum** class
- Defining top-level methods adds to the built-in **Object** class – Or replaces methods
- Replace the **+** method in the built-in **FixNum** class – Oops: watch **irb** crash

# *The moral*

- Dynamic features cause interesting semantic questions
- Example:
	- First create an instance of class **C**, e.g., **x = C.new**
	- Now replace method method **m** in **C**
	- Now call **x.m**

Old method or new method? In Ruby, new method

The point is Java/C#/C++ do not have to ask the question

– May allow more optimized method-call implementations as a result

# *Duck Typing*

"If it walks like a duck and quacks like a duck, it's a duck"

– Or don't worry that it may not be a duck

When writing a method you might think, "I need a **Foo** argument" but really you need an object with enough methods similar to **Foo**'s methods that your method works

– Embracing duck typing is always making method calls rather than assuming/testing the class of arguments

Plus: More code reuse; very OOP approach

– What messages an object receive is "all that matters"

Minus: Almost nothing is equivalent

- **x+x** versus **x\*2** versus **2\*x**
- Callers may assume a lot about how callees are implemented

# *Duck Typing Example*

```
def mirror_update pt
 pt.x = pt.x * (-1)end
```
- Natural thought: "Takes a **Point** object (definition not shown here), negates the **x** value"
	- Makes sense, though a **Point** instance method more OOP
- Closer: "Takes anything with getter and setter methods for **@x** instance variable and multiplies the **x** field by **-1**"
- Closer: "Takes anything with methods **x=** and **x** and calls **x=** with the result of multiplying result of **x** and **-1**"
- Duck typing: "Takes anything with method **x=** and **x** where result of **x** has a **\*** method that can take **-1**. Sends result of calling **x** the **\*** message with **-1** and sends that result to **x=** "

### *With our example*

```
def mirror_update pt
  pt. x = pt. x * (-1)end
```
- Plus: Maybe **mirror\_update** is useful for classes we did not anticipate
- Minus: If someone does use (abuse?) duck typing here, then we cannot change the implementation of **mirror\_update**
	- For example, to **- pt.x**
- Better (?) example: Can pass this method a number, a string, or a **MyRational**

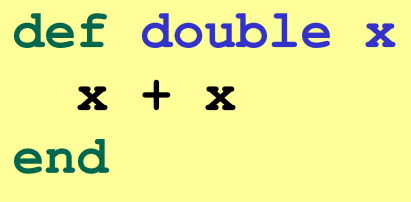